## Designing a Case for Your Cell Phone

 $\circ$ TELEPHON

## **Tens of millions of cell phone cases are sold each year.**

Designing a custom case in3D Max is relativey special. You need to know a few basic skills and a few special:

- 1. Pro-Boolean
- 2. Shell Modifier

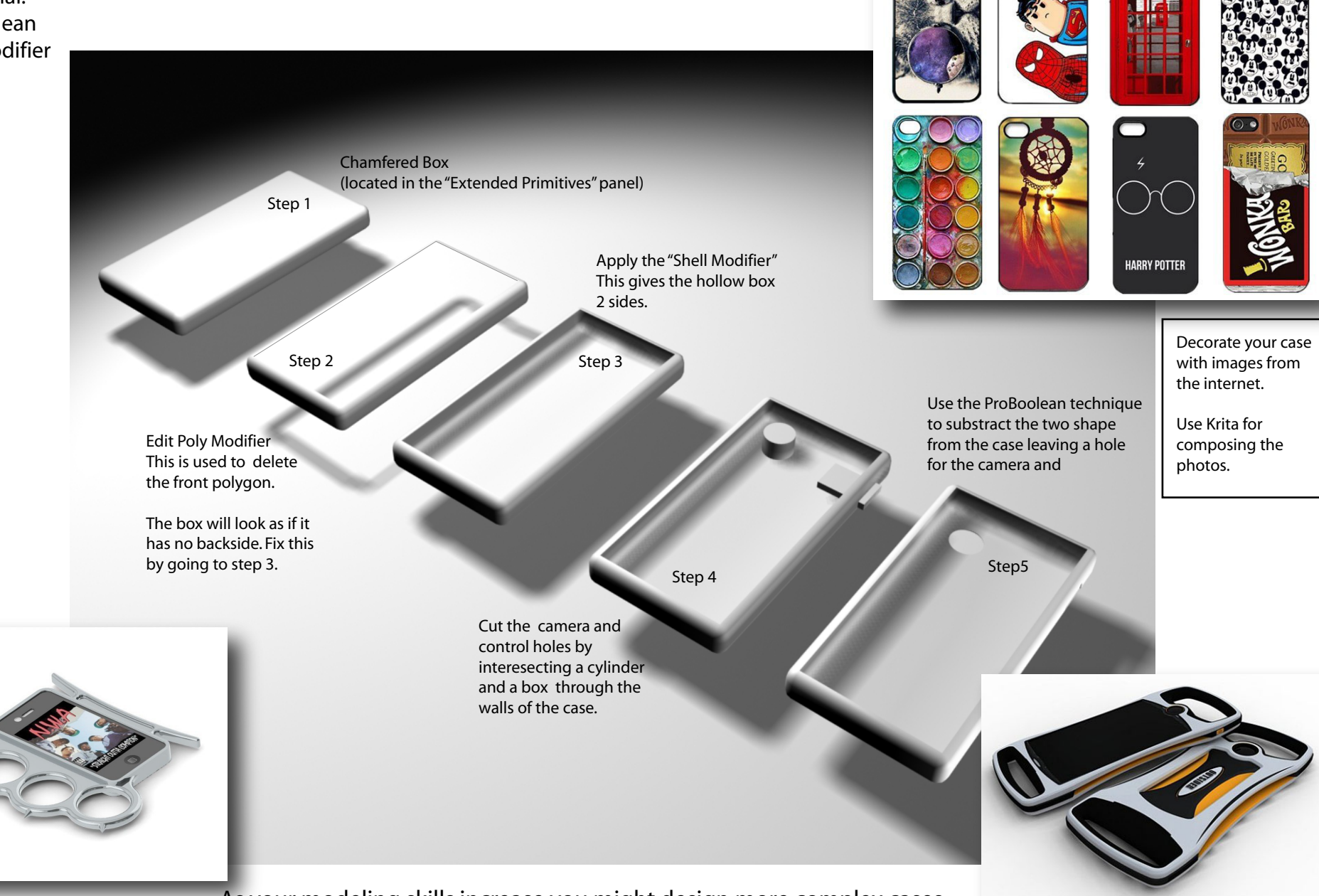

As your modeling skills increase you might design more complex cases